# **BAB IV**

## **PENGOLAHAN DATA**

Pada bab ini, akan dipaparkan hasil tes validasi daftar pertanyaan kuesioner, pengambilan data, pengolahan data dan hasil yang dicapai. Langkah awal dilakukan dengan melakukan uji validasi *item* pertanyaan. Selanjutnya dilakukan pengambilan data serta analisisnya yang dimulai dari uji evaluasi model pengukuran (*outer model*), evaluasi model struktural (*inner model*) dan hipotesis.

## **4.1 Uji Butir Kuesioner**

Uji butir kuesioner dilakukan terhadap *item* pertanyaan yang telah dibuat untuk mengetahui validitas pertanyaan yang diberikan kepada responden. Dalam pengujian ini dilakukan terhadap 31 data hasil dari kuesioner. Pada tabel 4.1 menunjukan data yang digunakan

| No             | Seiri           |                 | <b>Seiton</b>  |                 | Seiso           |                 | Seiketsu        |                 | Shitsuke        |                | Kinerja         |                |                 |                 |                |    |                |
|----------------|-----------------|-----------------|----------------|-----------------|-----------------|-----------------|-----------------|-----------------|-----------------|----------------|-----------------|----------------|-----------------|-----------------|----------------|----|----------------|
|                | SI <sub>1</sub> | SI <sub>2</sub> | SI3            | ST <sub>1</sub> | ST <sub>2</sub> | ST <sub>3</sub> | SS <sub>1</sub> | SS <sub>2</sub> | SS <sub>3</sub> | SK1            | SK <sub>2</sub> | SH1            | SH <sub>2</sub> | SH <sub>3</sub> | K1             | K2 | K3             |
|                | 5               | $\overline{4}$  | 5              | 5               | $\overline{4}$  | 5               | 5               | 5               | 5               | 4              | $\overline{4}$  | 5              | 5               | 5               | $\overline{4}$ | 5  | $\overline{5}$ |
| $\overline{2}$ | $\overline{4}$  | $\overline{4}$  | $\overline{4}$ | $\overline{4}$  | 4               | 3               | $\overline{4}$  | 3               | 3               | 5              | $\overline{4}$  | 5              | 5               | 3               | $\overline{4}$ | 5  | 5              |
| 3              | 5               | 5               | 5              | $\overline{4}$  | 4               | $\overline{4}$  | $\overline{4}$  | 5               | $\overline{4}$  | $\overline{4}$ | $\overline{4}$  | $\overline{4}$ | $\overline{4}$  | 5               | $\overline{4}$ | 5  | 5              |
| 4              | 5               | 5               | 5              | 5               | 5               | 5               | 5               | 4               | $\overline{4}$  | 5              | $\overline{4}$  | 5              | 4               | 5               | 5              | 5  | 5              |
| 5              | 4               | $\overline{4}$  | 4              | $\overline{4}$  | $\overline{4}$  | 5               | $\overline{4}$  | 5               | 5               | 5              | 4               | 5              | 4               | 4               | 4              | 4  | 4              |
| 6              | 4               | $\overline{4}$  | 4              | $\overline{4}$  | 5               | 4               | 3               | 3               | 5               | $\overline{4}$ | 4               | $\overline{3}$ | $\overline{4}$  | $\overline{4}$  | 4              | 4  | 4              |
| 7              | 4               | 4               | 5              | $\overline{4}$  | 5               | 3               | $\overline{4}$  | 4               | 3               | 3              | 3               | 3              | 3               | 4               | 3              | 5  | 4              |
| 8              | 4               | $\overline{4}$  | 4              | $\overline{4}$  | $\overline{4}$  | 3               | 3               | 3               | 3               | 3              | 4               | 3              | 3               | 3               | 5              | 5  | 4              |
| 9              | 4               | 5               | 3              | $\overline{4}$  | 4               | 4               | 5               | 5               | 5               | 3              | 4               | $\overline{4}$ | 4               | 3               | 3              | 4  | 5              |
| 10             | 4               | $\overline{4}$  | 3              | 3               | 4               | $\overline{4}$  | 3               | 4               | $\overline{4}$  | 3              | 3               | 3              | 4               | 4               | 3              | 4  | 4              |
| 11             | 4               | 5               | 5              | $\overline{4}$  | 5               | $\overline{4}$  | 5               | 5               | $\overline{4}$  | 4              | 3               | 3              | $\overline{4}$  | 3               | 3              | 4  | 4              |
| 12             | 5               | $\overline{4}$  | 3              | $\overline{4}$  | 5               | 3               | 3               | 3               | 5               | 5              | 3               | 3              | 4               | 3               | 4              | 5  | 5              |
| 13             | $\overline{4}$  | 5               | 4              | $\overline{4}$  | 4               | 5               | 5               | 5               | 5               | 5              | 4               | $\overline{4}$ | 5               | 5               | 5              | 4  | 4              |
| 14             | 4               | 5               | 5              | 5               | 5               | 3               | $\overline{4}$  | 4               | 3               | 5              | 4               | 4              | 3               | 5               | 3              | 5  | 5              |
| 15             | 4               | $\overline{4}$  | 4              | 3               | 4               | $\overline{4}$  | 4               | 3               | 3               | 3              | 3               | 3              | 3               | 4               | 3              | 3  | 3              |
| 16             | 5               | 5               | 5              | $\overline{4}$  | 5               | 5               | $\overline{4}$  | 5               | 5               | 5              | 5               | $\overline{4}$ | 4               | 5               | 4              | 4  | 4              |
| 17             | 5               | 5               | 3              | $\overline{4}$  | 4               | 4               | $\overline{4}$  | 3               | $\overline{4}$  | 3              | 3               | 3              | $\overline{4}$  | 3               | 3              | 4  | 3              |

Tabel 4. 1 Rekapitulasi Data

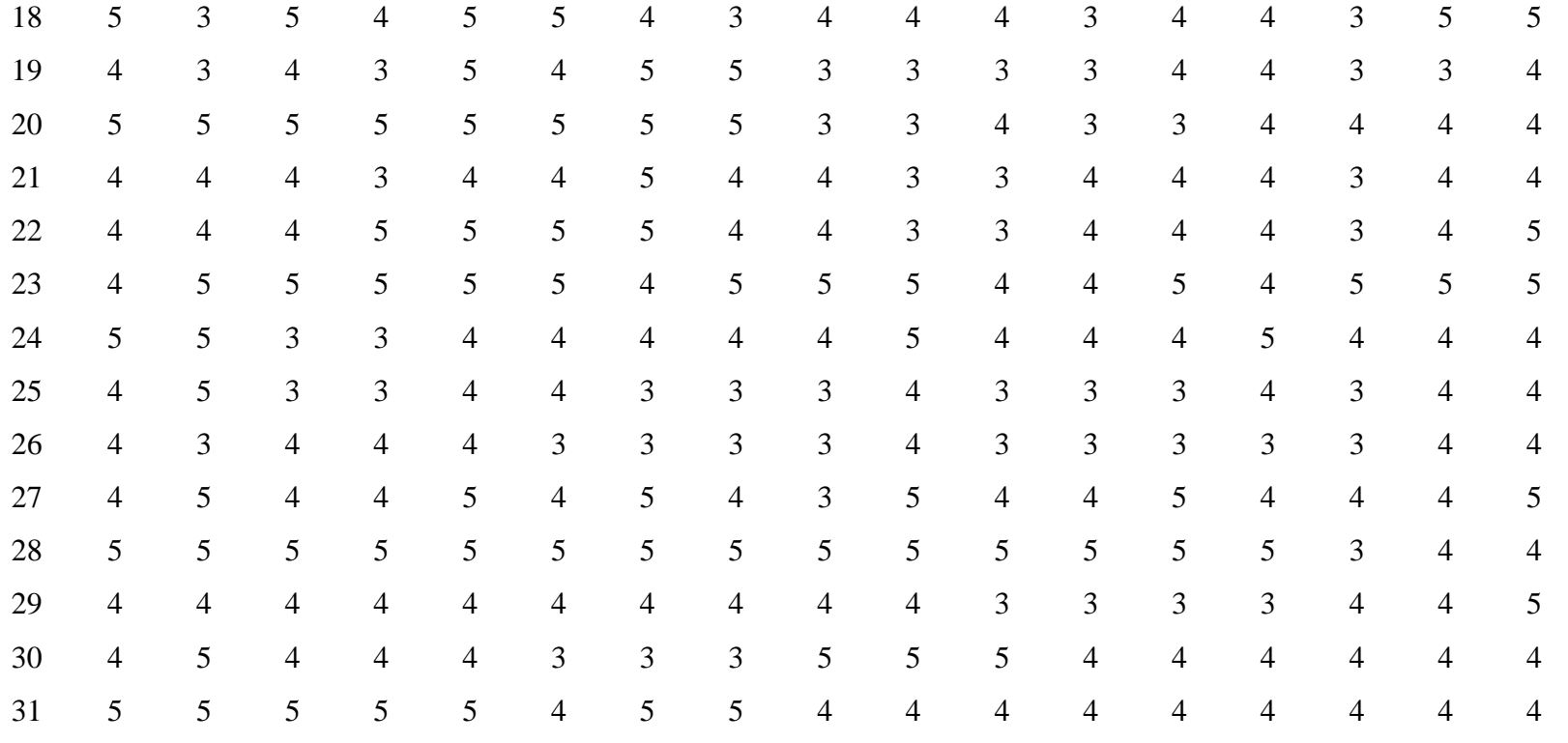

Dari data yang diperoleh kemudian dilakukan uji validitas pada tiap item pertanyaan.

## **4.1.1 Uji Validitas Kuesioner**

Uji validitas dilakukan untuk melihat valid atau tidaknya item pertanyaan pada kuesioner. Pada penelitian ini uji validitas dilakukan dengan menggunakan *Software* SPSS. Jika ada pertanyaan yang tidak valid, maka akan dilakukan perbaikan dengan cara menghilangkan pertanyaan atau mengganti pertanyaan kuesioner. Dibawah ini merupakan hasil uji validitas yang telah dilakukan:

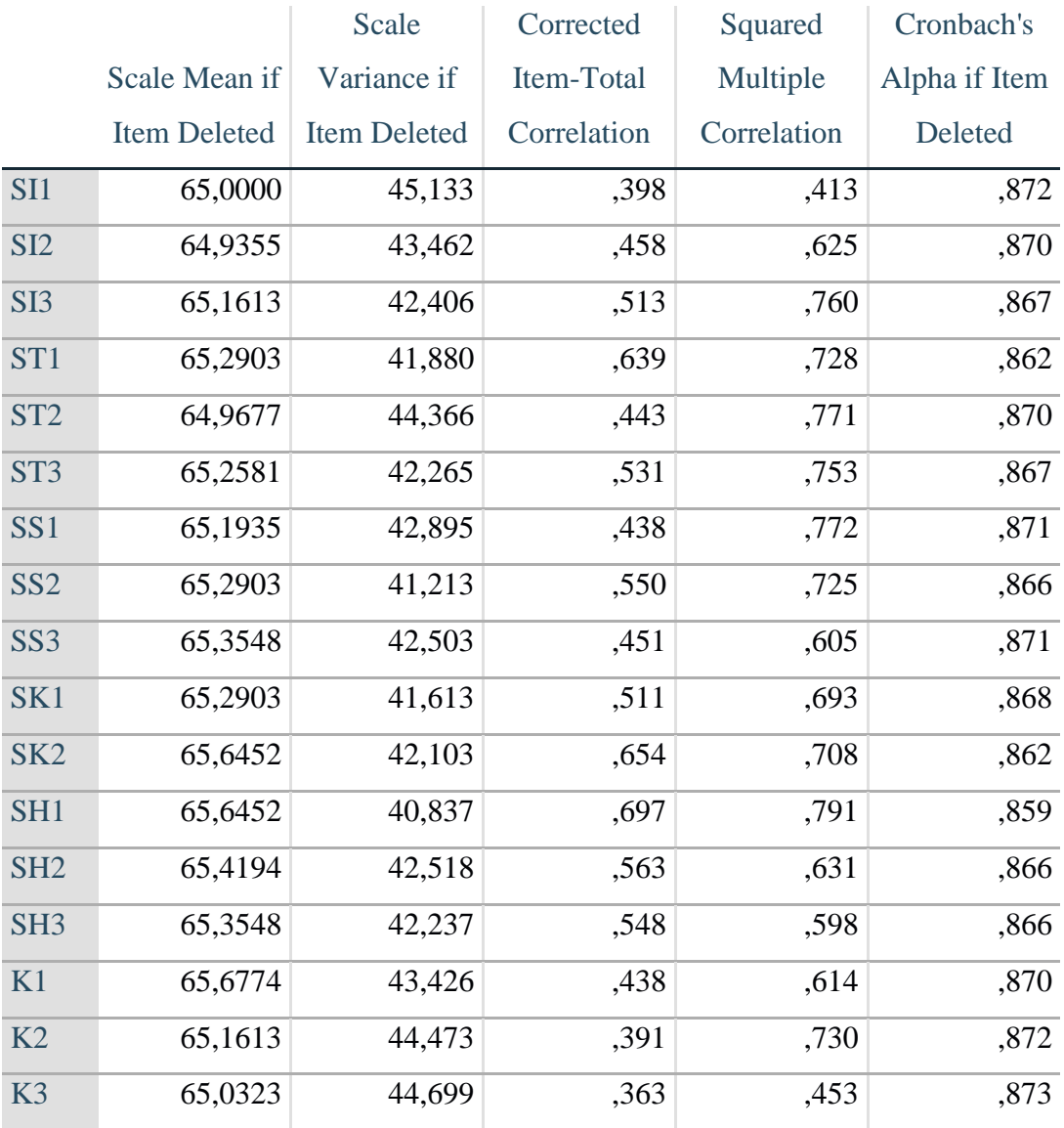

# **Item-Total Statistics**

Gambar 4. 1 Uji Validitas

Dari gambar 4.1 dapat diketahui bahwa nilai R hitung pada kolom *Corrected Item-Total Correlation* harus melebihi dari 0,3550. Nilai 0,3550 didapatkan dari *R-table* dengan rumus DF=N-2 dengan probabilitas 0,05. Dari tabel tersebut didapatkan bahwa R hitung > R tabel, sehingga dapat disimpulkan bahwa semua item pernyataan valid.

#### **4.1.2 Uji Reliabilitas Kuesioner**

Setelah dilakukan uji validitas kuesioner, selanjutnya yaitu uji reliabilitas kuesioner. Uji reliabilitas dilakukan untuk mengetahui konsistensi hasil pengukuran. Jika pengukuran yang dilakukan menghasilkan data yang konsisten maka dikatakan reliabel namun apabila pengukuran yang dilakukan menghasilkan data yang berbeda, maka pengukuran tersebut dikatakan tidak reliabel. Berikut merupakan hasil dari uji reliabilitas yang telah dilakukan:

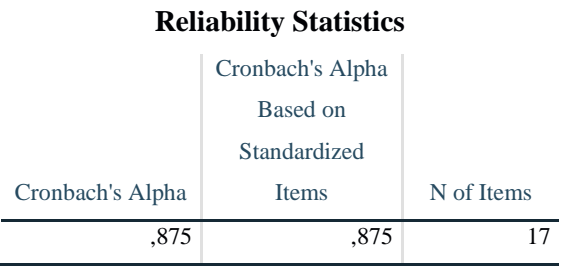

Gambar 4. 2 Uji Reliabilitas

## **4.2 Hasil Pengolahan Data**

Data yang digunakan adalah hasil rekapitulasi kuesioner yang telah valid. Pengolahan data dilakukan dengan menggunakan *software* SmartPLS 3.0. Pengujian dilakukan dilakukan terhadap 61 data hasil kuesioner untuk mengetahui kelayakan model yang diajukan. Tahap pertama adalah pengujian outer model dan disusul dengan inner model sebagai berikut:

### **4.2.1 Hasil Outer Model**

## **a. Validasi Konvergen**

Langkah pertama yaitu mencari nilai *loading factor* untuk masing-masing variabel. Gambar 4.3 akan menunjukan model yang di bentuk sedangkan nilai loading factor ditunjukan pada Tabel 4.2

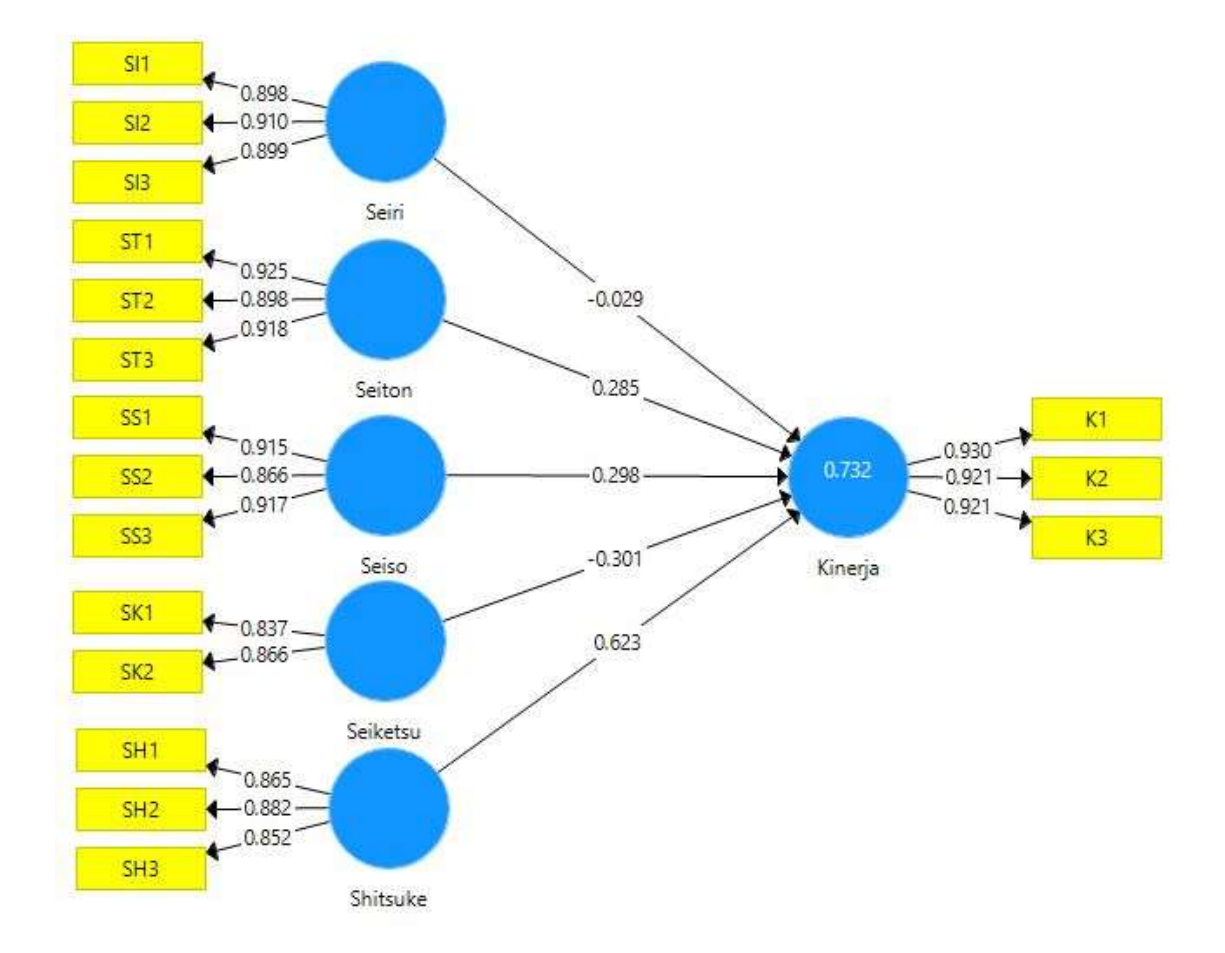

Gambar 4. 3 Model SEM-PLS

| <b>Indikator</b> | <b>Loading factor</b> |
|------------------|-----------------------|
| SI1              | 0.898                 |
| SI2              | 0.910                 |
| SI3              | 0.899                 |
| ST <sub>1</sub>  | 0.925                 |
| ST <sub>2</sub>  | 0.898                 |
| ST <sub>3</sub>  | 0.918                 |
| SS <sub>1</sub>  | 0.915                 |
| SS <sub>2</sub>  | 0.866                 |
| SS <sub>3</sub>  | 0.917                 |
| SK <sub>1</sub>  | 0.837                 |
| SK <sub>2</sub>  | 0.866                 |
| SH <sub>1</sub>  | 0.865                 |
| SH <sub>2</sub>  | 0.882                 |
| SH <sub>3</sub>  | 0.852                 |
| K1               | 0.930                 |
| K <sub>2</sub>   | 0.921                 |
| K <sub>3</sub>   | 0.921                 |

Tabel 4. 2 *Loading Factor*

Tabel diatas menunjukan bahwa seluruh indikator telah valid karena memiliki nilai *loading factor* >0,7. Oleh karena itu tidak perlu dilakukan eliminasi indikator. Langkah kedua dengan mencari nilai Average Variance Extracted (AVE). Tabel 4.3 akan menunjukan nilai AVE.

| <b>Variabel</b> | (AVE) |
|-----------------|-------|
| Kinerja         | 0.854 |
| Seiketsu        | 0.726 |
| Seiri           | 0.814 |
| Seiso           | 0.809 |
| Seiton          | 0.835 |
| <b>Shitsuke</b> | 0.751 |

Tabel 4. 3 Nilai *AVE*

(AVE) adalah persentase rata-rata variasi dijelaskan oleh item dalam sebuah konstruksi. Nilai AVE yang tinggi mengindikasikan bahwa indikator telah mewakili secara baik variabel bentukan yang dikembangkan (Ghozali, 2005). Tabel 4.3 menunjukan bahwa seluruh nilai AVE >0,5 sehingga dapat dikatakan valid. Hasil tersebut menunjukan bahwa syarat validasi konverjen telah terpenuhi sehingga model yang diajukan telah sesuai dan layak digunakan.

#### **b. Validasi Deskriminan**

Setelah melakukan validasi konvergen, tahap selanjutnya yaitu validasi deskriminan. Validasi deskriminan dilakukan dengan melihat nilai *cross loading*. Jika nilai cross loading untuk setiap variabel lebih dari 0,7 maka dinyatakan valid (Ghozali & Latan, 2015). Tabel 4.4 akan menunjukan nilai *cross loading.*

|                 | Kinerja | Seiketsu | Seiri | Seiso | <b>Seiton</b> | <b>Shitsuke</b> |
|-----------------|---------|----------|-------|-------|---------------|-----------------|
| K1              | 0,930   | 0,579    | 0,685 | 0,655 | 0,741         | 0,759           |
| K <sub>2</sub>  | 0,921   | 0,473    | 0,641 | 0,699 | 0,666         | 0,686           |
| K <sub>3</sub>  | 0,921   | 0,541    | 0,646 | 0,702 | 0.705         | 0,720           |
| SH1             | 0,577   | 0,799    | 0,624 | 0,496 | 0,616         | 0,865           |
| SH <sub>2</sub> | 0,561   | 0,769    | 0,575 | 0,576 | 0,591         | 0,882           |
| SH <sub>3</sub> | 0,823   | 0,587    | 0,630 | 0,696 | 0,711         | 0,852           |
| SI1             | 0,691   | 0,589    | 0,898 | 0,683 | 0,856         | 0,669           |
| SI2             | 0,568   | 0,565    | 0,910 | 0,745 | 0,784         | 0,550           |
| SI <sub>3</sub> | 0,652   | 0,583    | 0,899 | 0,664 | 0,836         | 0,684           |
| SK1             | 0,467   | 0,837    | 0,563 | 0,700 | 0,629         | 0,627           |
| SK <sub>2</sub> | 0,512   | 0,866    | 0,535 | 0,433 | 0,527         | 0,750           |
| SS <sub>1</sub> | 0,662   | 0,514    | 0,646 | 0,915 | 0,694         | 0,567           |
| SS <sub>2</sub> | 0,556   | 0,656    | 0,640 | 0,866 | 0,660         | 0,547           |
| SS <sub>3</sub> | 0,758   | 0,616    | 0,799 | 0,917 | 0,791         | 0,743           |
| ST <sub>1</sub> | 0,736   | 0,593    | 0,850 | 0,652 | 0,925         | 0,727           |
| ST <sub>2</sub> | 0,637   | 0,596    | 0,851 | 0,743 | 0,898         | 0,668           |
| ST <sub>3</sub> | 0,710   | 0,663    | 0,819 | 0,803 | 0,918         | 0,661           |
|                 |         |          |       |       |               |                 |

Tabel 4. 4 Nilai *Cross Loading*

Berdasarkan Tabel 4.4 dapat dilihat bahwa setiap variabel memiliki nilai >0,7. Oleh karena itu syarat validasi deskriminan telah dipenuhi. Ini menunjukan bahwa model yang diajukan telah valid dan layak digunakan.

Tahapan terakhir adalah reliabilitas dengan mengetahui nilai *Cronbach's Alpha* dan *Composite Relibility*. Dengan menggunakan menu *construct reliability* dan *validity* dalam SmartPLS 3.0 akan ditemukan nilai *Cronbach's Alpha* dan *Composite Reliability* sebagaimana ditunjukan dalam tabel 4.5

|          | Cornbach's Alpha | Composite<br>Reliability |
|----------|------------------|--------------------------|
| Kinerja  | 0,914            | 0,946                    |
| Seiketsu | 0,623            | 0,841                    |
| Seiri    | 0,886            | 0,929                    |
| Seiso    | 0,883            | 0,927                    |
| Seiton   | 0,901            | 0,938                    |
| Shitsuke | 0,839            | 0,9                      |

Tabel 4. 5 Nilai *Cronbach's Alpha dan Composite Relibility*.

Dari Tabel 4.5 diatas dapat diketahui *Cronbach's Alpha* dan *Composite Relibility* lebih dari 0,7 dengan demikian dapat disimpulkan bahwa model pengukuran samua variabel memiliki reliabilitas yang baik. Dengan demikian maka estimasi model memenuhi kriteria *outer model*.

## **4.2.2 Hasil inner model**

#### **a. Koefisien Determinan (***R-Square***)**

Untuk mengetahui besarnya hubungan antara variabel bebas terhadap variabel terikat dapat melihat nilai koefisien determinan (*R-Square*). Tabel 4.6 akan menunjukan nilai *R-square*.

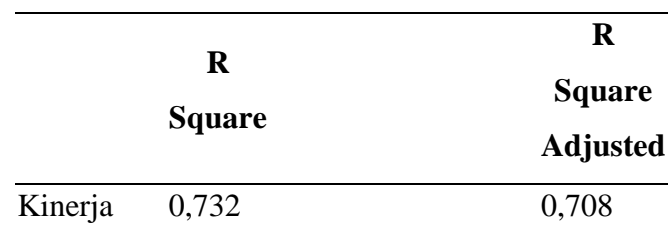

Tabel 4. 6 *R-Square*

Untuk menganalisa model dengan variabel bebas lebih dari dua, maka digunakan Rsquare adjusted (Santoso, 2001) . Tabel 4.6 menunjukan bahwa 73,2% variabel terikat dipengaruhi oleh model yang diajukan (variabel bebas). Sedangkan nilai sisanya dimiliki oleh variabel yang berada diluar model.

### **a.** *Predictive Relevance (Q-square***)**

Nilai diperoleh dengan menggunakan persamaan 3.4. Berikut adalah hasil perhitungannya:

$$
Q2 = 1 - (1 - R12)
$$
  
Q<sup>2</sup> = 1 - (1 - 0.732)  
Q<sup>2</sup> = 0.732

Berdasarkan perhitungan diatas dapat disimpulkan bahwa model yang diajukan preditif karena memiliki nila >0

#### *b. Goodness of Fit (GoF)*

Perhitungan nilai GoF dilakukan secara manual menggunakan persamaan 3.5 berikut adalah hasil yang didapatkan :

$$
GoF = \sqrt{\overline{AVE} \overline{X} \overline{R^2}}
$$

$$
GoF = \sqrt{0,798x0,732}
$$

$$
GoF = 0,764
$$

Perhitungan diatas menunjukan nilai sebesar 0,764. Berdasarkan nilai tersebut dapat dikatakan bahwa model sangat baik dan masuk akal karena bernilai > 0,36.

### **4.2.3 Uji Hipotesis**

Dalam pengujian ini dilakukan untuk mengetahui apakah hipotesis dalam penelitian yang digunakan terdapat hubungan yang signifikan atau tidak signifikan. Uji signifikansi ini menggunakan fitur *bootstrapping* pada *software* SEM PLS 3.0. untuk mengetahui p *value* dari masing-masing hipotesis Tabel 4.7 menunjukan nilai p *value* masing-masing variabel.

|                | t hitung | p values |
|----------------|----------|----------|
| Seiketsu 2,046 |          | 0,021    |
| Seiri          | 0,142    | 0,444    |
| Seiso          | 1,999    | 0,023    |
| <b>Seiton</b>  | 1,307    | 0,096    |
| Shitsuke 4,288 |          | $\Omega$ |

Tabel 4. 7 Nilai t hitung

Tabel 4.7 merupakan hasil uji *bootstrapping*, dari hasil tersebut didapatkan bahwa terdapat tiga variabel dengan nilai p *value* <0,05 yang berarti ketiga hipotesis yang terbentuk berpengaruh signifikan dan terdapat dua variabel dengan p value >0,05 yang berarti kedua hipotesis yang terbentuk tidak berpengaruh signifikan terhadap kinerja.